## **Gong - Errores #2480**

## **Error al dar de alta un nuevo tipo de periodo**

2016-03-03 12:25 - Santiago Ramos

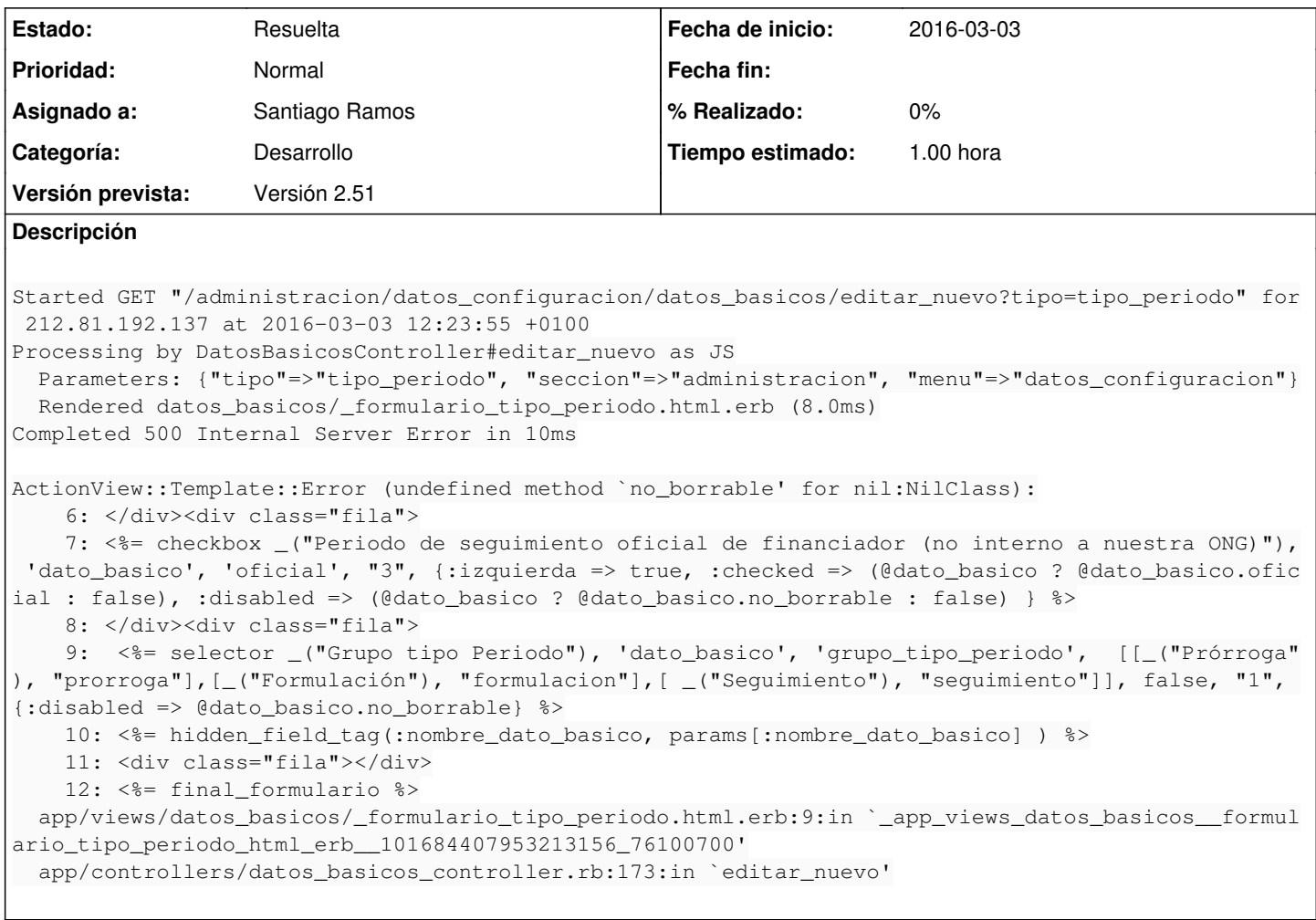

## **Histórico**

## **#1 - 2016-03-03 12:38 - Santiago Ramos**

*- Estado cambiado Asignada por Resuelta*